## **DIE BESTIMMUNG VON EIGENZUSTÄNDEN MIT DEM VERFAHREN DER INVERSEN MATRIZENITERATION**

Martin Ruess / Peter Jan Pahl

Institut für Bauingenieurwesen Technische Universität Berlin e-mail: martin@ifb.bv.tu-berlin.de

## **1. Aufgabenstellung**

Viele Ingenieuraufgaben erfordern die Bestimmung mehrerer aufeinander folgender Eigenwerte symmetrischer reeller Profilmatrizen. Insbesondere für Stabilitäts- und Schwingungsaufgaben werden die Eigenzustände mit den betragskleinsten Eigenwerten benötigt. Die Eigenwerte der mit dem Verfahren von Lanczos [1] oder damit verwandten Verfahren ermittelten Eigenzustände sind in der Regel nicht aufeinander folgend, so daß eine größere Anzahl von Eigenzuständen bestimmt werden muß, als eigentlich zur Lösung der Aufgabe mit ausreichender Genauigkeit erforderlich ist.

Zur Bestimmung von Eigenzuständen mit aufeinander folgenden Eigenwerten wurde das Verfahren der Inversen Matrizeniteration entwickelt [2]. Dieses nachfolgend skizzierte Verfahren besitzt den besonderen Vorteil, daß eine bei Anwendungen häufig vorhandene Profilstruktur der Koeffizientenmatrix erhalten bleibt. Dabei wird die spezielle Eigenwertaufgabe (1) durch eine Folge von Ähnlichkeitstransformationen in die Diagonalform (2) überführt. Die Eigenvektoren der Aufgabe (2) sind die Einsvektoren. Die Transformationsmatrix **Q** enthält daher spaltenweise die Eigenvektoren von **A** :

$$
\mathbf{A} \mathbf{x} = \lambda \mathbf{x} \tag{1}
$$
  

$$
\mathbf{D} \mathbf{e}_i = \lambda_i \mathbf{e}_i \tag{2}
$$

**D** := 
$$
Q^T A Q
$$
 Diagonalmatrix mit den Eigenverten von **A**  
**x**<sub>i</sub> :=  $Q e_i$  Eigenvektor von **A** zum Eigenvert  $\lambda_i$ 

Die Transformationsmatrix **Q** wird schrittweise durch die Zerlegung von **A** in eine orthonormale Matrix Q<sub>s</sub> und eine Rechtsdreiecksmatrix  $\mathbf{R}_s$  gebildet [2]. Die iterierte Matrix  $A_{s+1}$  wird nach (4) berechnet.

$$
\begin{array}{rcl}\n\mathbf{Q}_s \mathbf{R}_s &:= & \mathbf{A}_s \\
\mathbf{A}_{s+1} &:= & \mathbf{R}_s \mathbf{Q}_s &= & \mathbf{Q}_s^{\mathrm{T}} \mathbf{A}_s \mathbf{Q}_s\n\end{array} \tag{3}
$$

Nach ausreichender Konvergenz enthält die Diagonalmatrix **D** die Eigenwerte von **A** in absteigender Reihenfolge. Im Sonderfall betragsgleicher Eigenwerte mit gegenübergesetzten Vorzeichen konvergiert das Verfahren auf eine diagonale Blockmatrix, die jedoch durch Jacobi-Transformationen diagonalisiert werden kann.

Bei der Anwendung des Verfahrens hat es sich gezeigt, daß ein Teil der Eigenzustände mit wenigen Iterationszyklen der Form (4) bestimmt werden kann, während andere eine größere Anzahl von Iterationszyklen erfordern. Dies ist im folgenden Diagramm für verschiedene Fachwerke gezeigt. Die Kurven A, B und C enden im Iterationszyklus 50, Kurve D endet im Zyklus in dem Konvergenz erreicht wird.

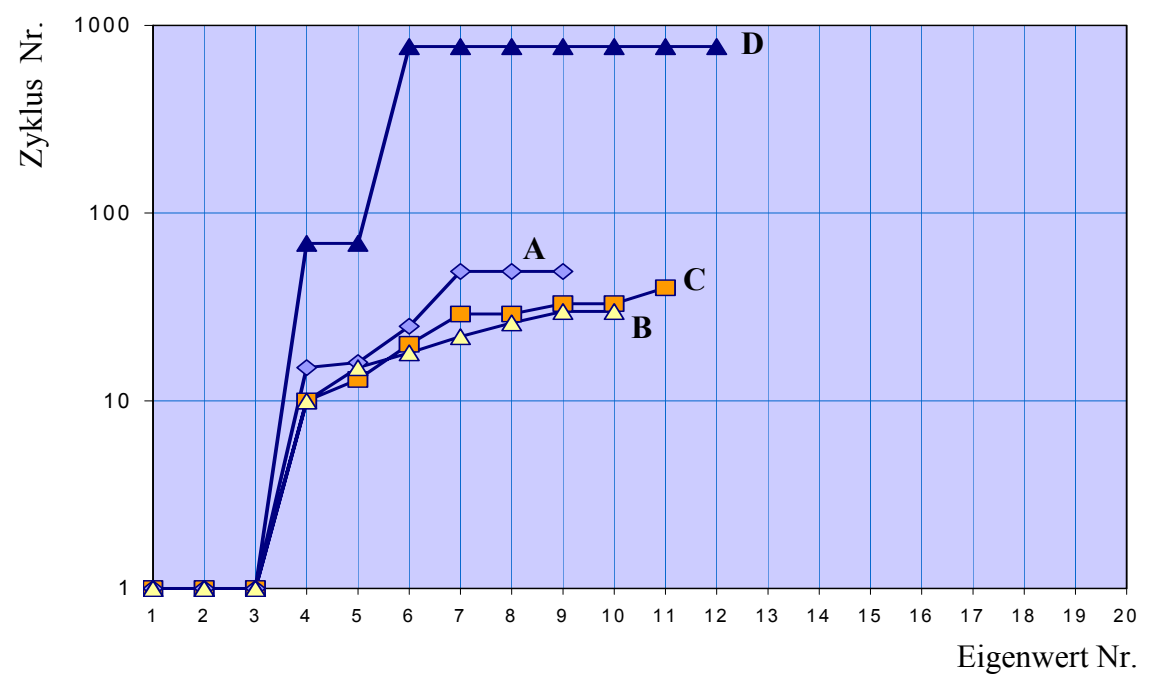

Abb. 1: Iterationsverlauf für verschiedene Fachwerke **ohne** Jacobi–Randkorrektur

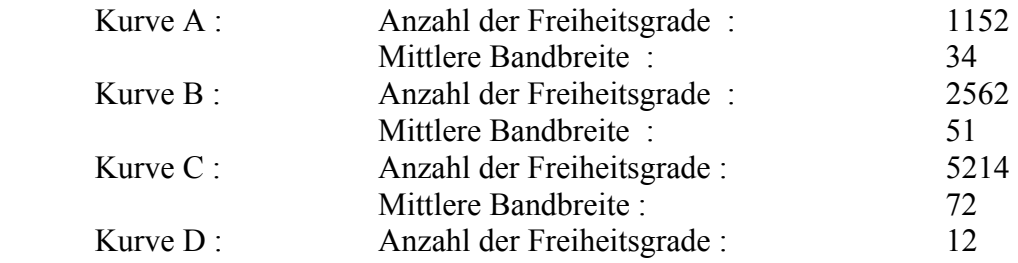

Im Folgenden werden die Ursachen für die schlechte lokale Konvergenzrate analysiert. Es wird gezeigt, daß der beobachtete Effekt mit dem im folgenden behandelten Verfahren der Jacobi-Randkorrektur effektiv beseitigt werden kann. Damit steht ein Verfahren zur Verfügung, das unter Nutzung des Matrizenprofils eine vom Anwender festgelegte Anzahl aufeinander folgender betragskleinster Eigenwerte mit guter Konvergenzrate liefert.

## **2. Analyse der Konvergenzverzögerung**

Als Untersuchungsbeispiel dient die Steifigkeitsmatrix eines einfachen Stabwerks mit 12 Freiheitsgraden (Testbeispiel D, s.Abb.1).

Nach der ersten Iteration (4) sind die drei Eigenzustände für die Starrkörperbewegungen mit den Eigenwerten  $\lambda_i = 0$  (i = 1, 2, 3) bekannt. Die Koeffizientenmatrix wird um die letzten drei Zeilen und Spalten deflationiert, da die diese null sind. Die verbleibende Matrix besitzt die in Abbildung 2 gezeigte Belegung:

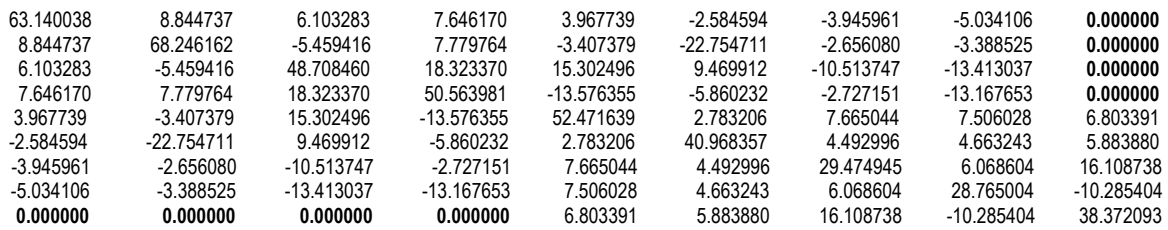

Abb. 2: Matrix **A** im Iterationszyklus 2

Die fett markierten Nullelemente kennzeichnen den Profilverlauf der Matrix. Nach Durchführung von 4 weiteren Iterationen mit dem Verfahren sind die letzten Zeilen und Spalten weitgehend diagonalisiert (Abb. 3).

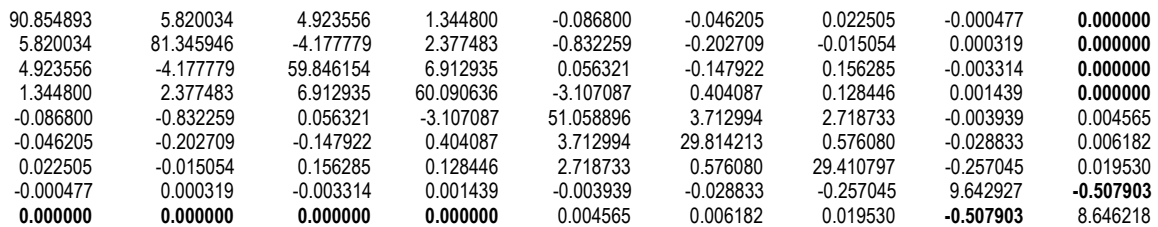

Abb. 3: Matrix **A** im Iterationszyklus 6

Es fällt auf, daß der Nebendiagonalkoeffizient a<sub>89</sub> in der letzten Spalte wesentlich größer ist als die anderen Nichtdiagonal–Elemente dieser Spalte. Die vollständige Reduktion dieses Elementes mit (4) erfordert 63 weitere Iterationszyklen (s. Abb.1). Nach 32 Iterationszyklen liegt die Änderung des Elements a<sub>99</sub> je Iterationszyklus in der 5. Nachkommastelle, während das auf null zu treibende Element a<sub>89</sub> noch den Wert –0.0041015 besitzt.

Diese lokale Verschlechterung der Konvergenzrate wurde auch an anderen Beispielen beobachtet. Wendet man nun nach dem 6. Zyklus auf die beiden letzten Zeilen und Spalten der deflationierten Matrix eine Jacobi-Rotation [2] an, so wird das Element  $a_{89} = -0.507903$  in einem einzigen Schritt auf Null reduziert. Gleichzeitig entstehen die in Abbildung 4 gezeigten betragskleineren Nichtdiagonal–Elemente in Spalte 9.

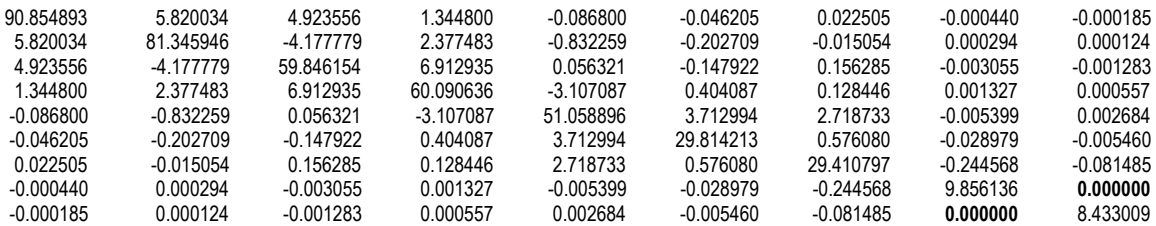

Abb. 4: Matrix **A** nach der Jacobi – Rotation in den Spalten 8 und 9

Die fett markierte Null kennzeichnet das reduzierte Nullelement a<sub>89</sub>. Das Profil der letzten Spalte wird entsprechend dem Profil der vorletzten Spalte erweitert. Setzt man dieses Verfahren mit dem Spaltenpaar (7,9) fort, so bleibt das Profil mit Ausnahme der letzten Zeile und Spalte erhalten und alle Nebendiagonalelemente werden näherungsweise auf Null getrieben.

Die Erweiterung des Profils in der letzten Zeile und Spalte stört nicht, da die Matrix nach Konvergenz des Diagonalelements in der letzten Spalte auf den Eigenwert um diese Spalte und Zeile deflationiert wird. Für die Anwendung von Jacobi−Rotationen am rechten und unteren Rand der deflationierten Matrix wird die Bezeichnung "Jacobi–Randkorrektur" gewählt. Nach Anwendung der Jacobi–Randkorrektur auf alle Nichtdiagonalelemente der letzten Spalte in Abbildung 4 sind ihre Elemente stark konvergiert (Abb.5).

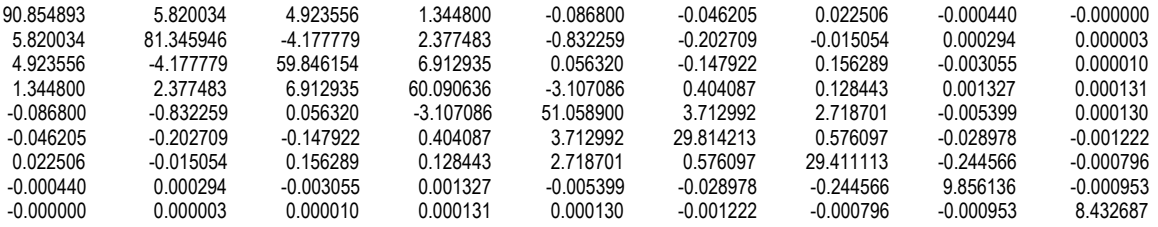

Abb. 5: Matrix **A** nach vollständiger Jacobi–Randkorrektur im Iterationszyklus 6

Eine weitere Jacobi–Randkorrektur im Iterationszyklus 7 treibt alle Nichtdiagonalelemente näherungsweise auf null. Das Diagonalelements  $a_{99} = 8.432687$  ist der vierte Eigenwert (Abb.6).

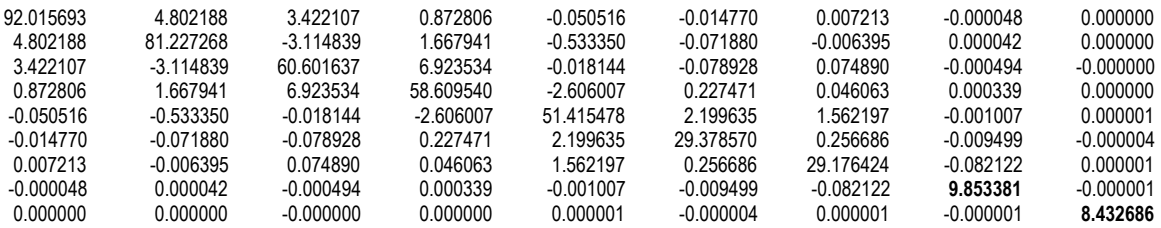

Abb. 6: Matrix **A** nach vollständiger Jacobi–Randkorrektur im Iterationszyklus 7

In Spalte 8 mit dem Diagonalelement  $a_{88} = 9.853381$  ist die Konvergenz der Nichtdiagonalelemente ebenfalls bereits stark fortgeschritten. Auch hier werden bis auf das Diagonalelemtent alle Elemente der Spalte durch erneute Anwendung der Jacobi– Randkorrektur bereits nach einem Zyklus näherungsweise auf Null getrieben, sodaß die Matrix erneut deflationiert werden kann (Abb.7).

| 92 703856<br>4 027836<br>2 380197 | 4 027836<br>81 060988<br>$-2.312039$ | 2.380197<br>-2312039<br>61 723049 | 0.546202<br>1 1 5 4 7 8 3<br>6615819 | -0.028478<br>-0.338212<br>-0.046156 | -0.004660<br>-0.025488<br>-0.039632 | 0.002277<br>$-0.002551$<br>0.035502 | 0.000000<br>0.000000<br>0.000000 |
|-----------------------------------|--------------------------------------|-----------------------------------|--------------------------------------|-------------------------------------|-------------------------------------|-------------------------------------|----------------------------------|
| 0.546202                          | 1 154783                             | 6615819                           | 57 192534                            | -2 286369                           | 0 126817                            | 0.014956                            | 0.000008                         |
| -0.028478                         | -0.338212                            | -0.046156                         | -2 286369                            | 51 416389                           | 1 275604                            | 0.887958                            | 0.000009                         |
| -0.004660                         | -0.025488                            | -0.039632                         | 0 126817                             | 1 275604                            | 29 228312                           | 0 149747                            | -0.000040                        |
| 0.002277                          | $-0.002551$                          | 0.035502                          | 0.014956                             | 0.887958                            | 0 149747                            | 29 099836                           | -0.000005                        |
| 0.000000                          | 0.000000                             | 0.000000                          | 0.000008                             | 0.000009                            | -0.000040                           | -0.000005                           | 9.853028                         |

Abb. 7: Matrix **A** nach vollständiger Jacobi–Randkorrektur im Iterationszyklus 8

Wendet man die Jacobi–Randkorrektur zum frühest geeigneten Iterationszyklus auch auf die in Abbildung 1 dargestellten Beispiele A, B und C an, so ergeben sich die in Abbildung 7 gezeigten Iterationsverläufe.

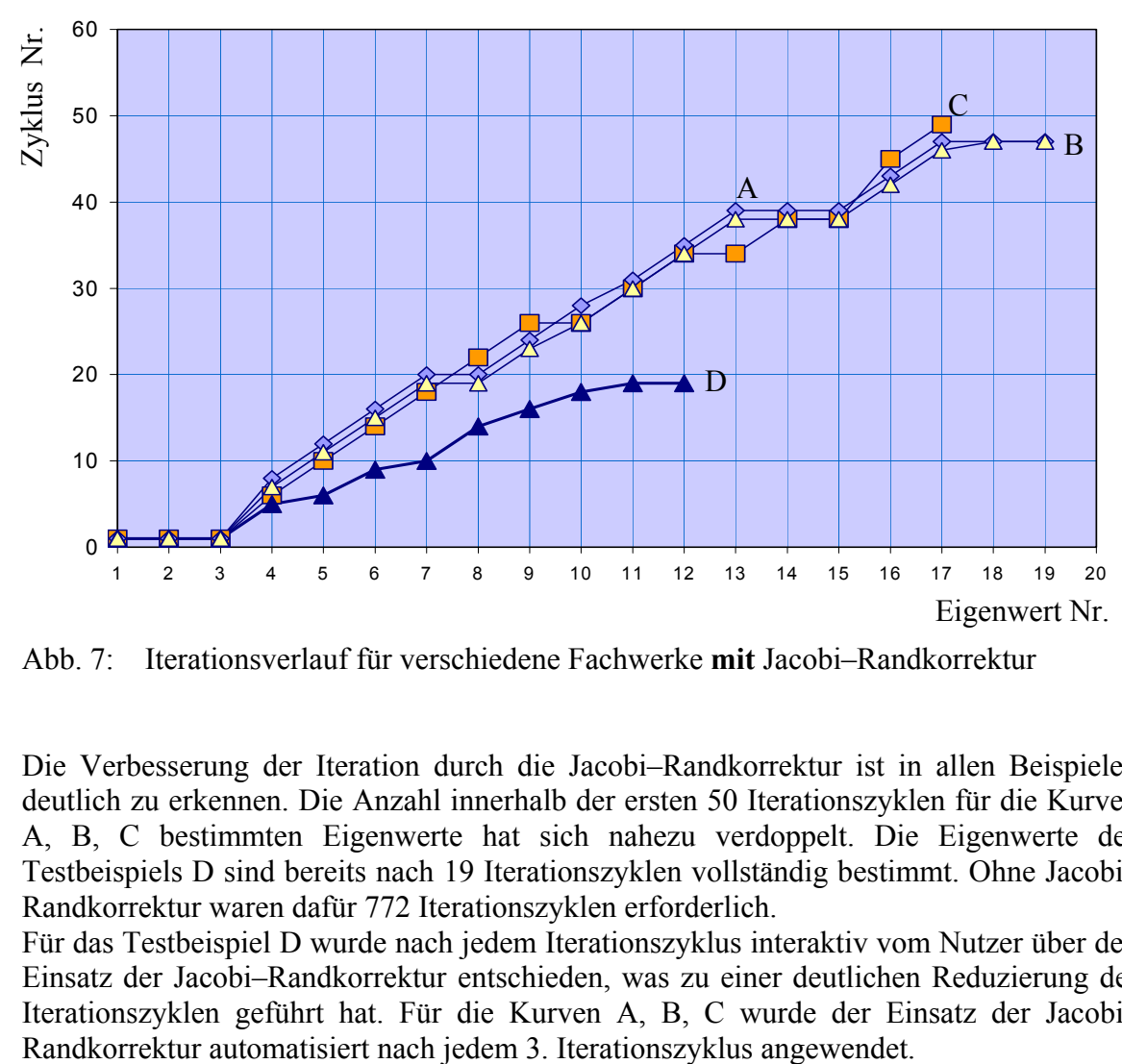

Abb. 7: Iterationsverlauf für verschiedene Fachwerke **mit** Jacobi–Randkorrektur

Die Verbesserung der Iteration durch die Jacobi–Randkorrektur ist in allen Beispielen deutlich zu erkennen. Die Anzahl innerhalb der ersten 50 Iterationszyklen für die Kurven A, B, C bestimmten Eigenwerte hat sich nahezu verdoppelt. Die Eigenwerte des Testbeispiels D sind bereits nach 19 Iterationszyklen vollständig bestimmt. Ohne Jacobi– Randkorrektur waren dafür 772 Iterationszyklen erforderlich.

Für das Testbeispiel D wurde nach jedem Iterationszyklus interaktiv vom Nutzer über den Einsatz der Jacobi–Randkorrektur entschieden, was zu einer deutlichen Reduzierung der Iterationszyklen geführt hat. Für die Kurven A, B, C wurde der Einsatz der Jacobi–

## **3. Literatur**

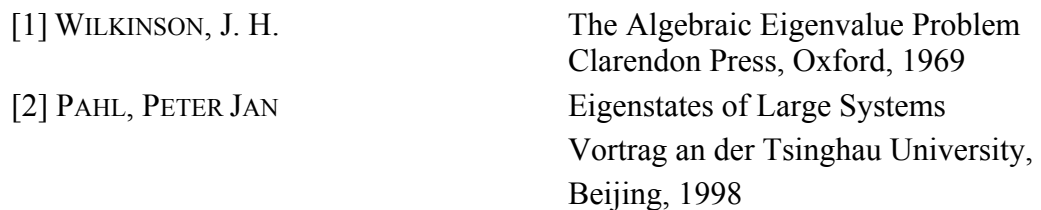